## QUESTIONARIO PER LE AZIENDE

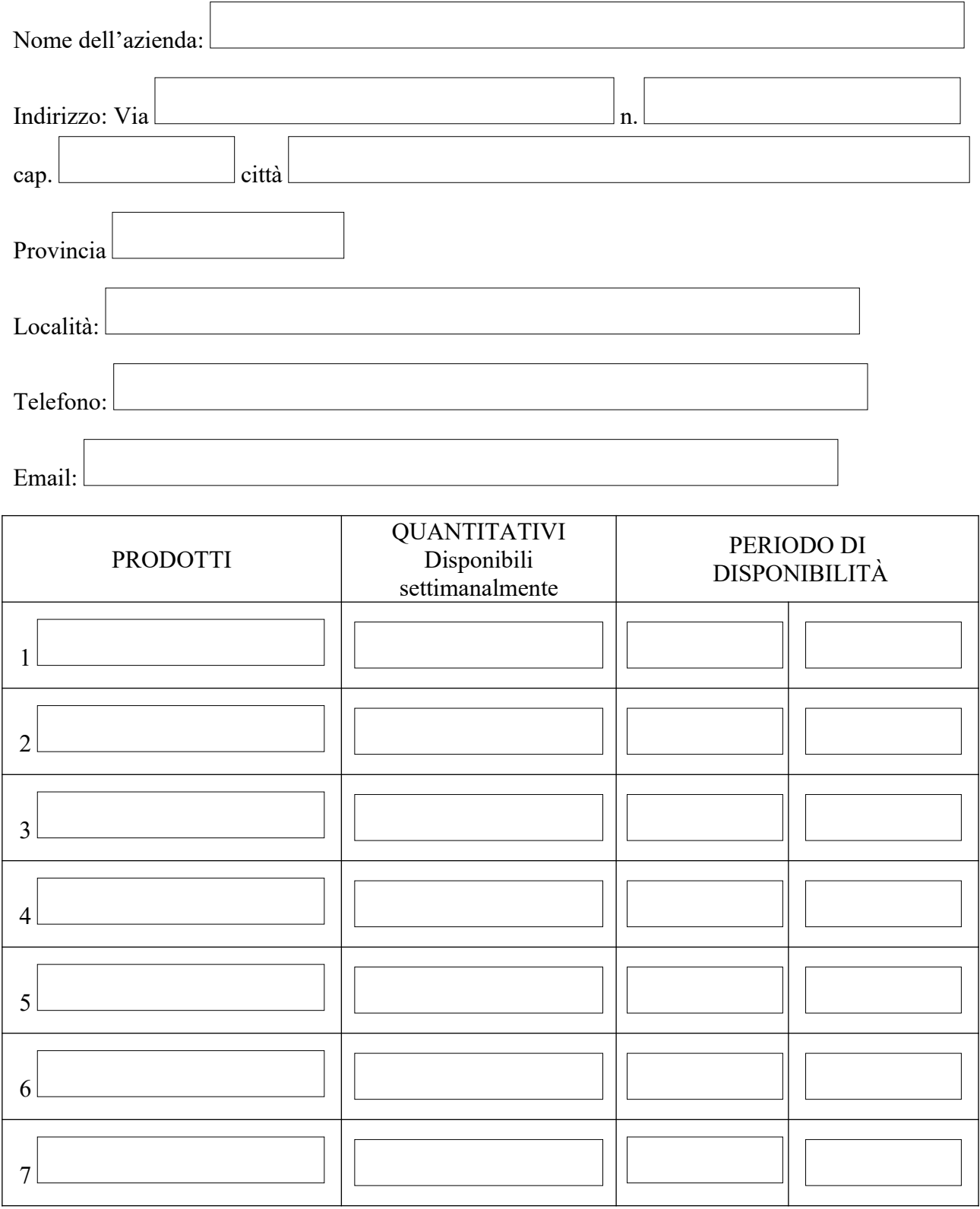

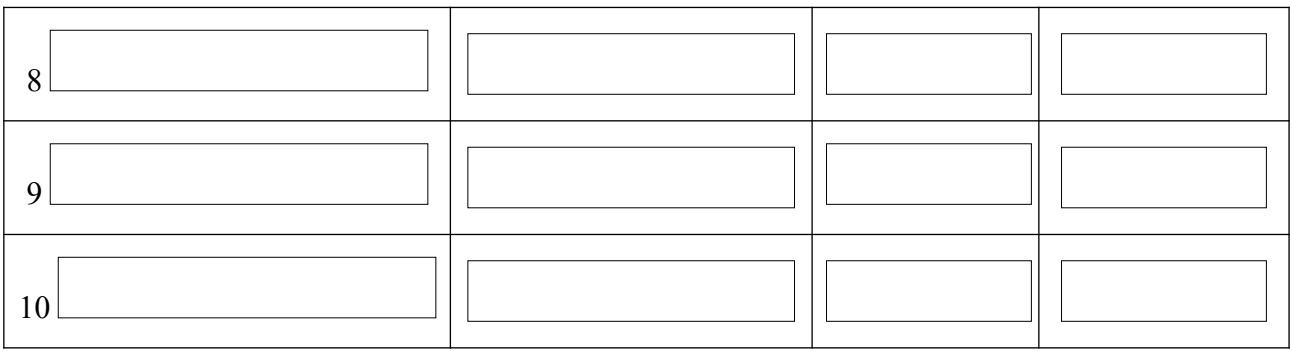

Indicare l'eventuale disponibilità dei seguenti prodotti (in caso positivo indicare la quantità):

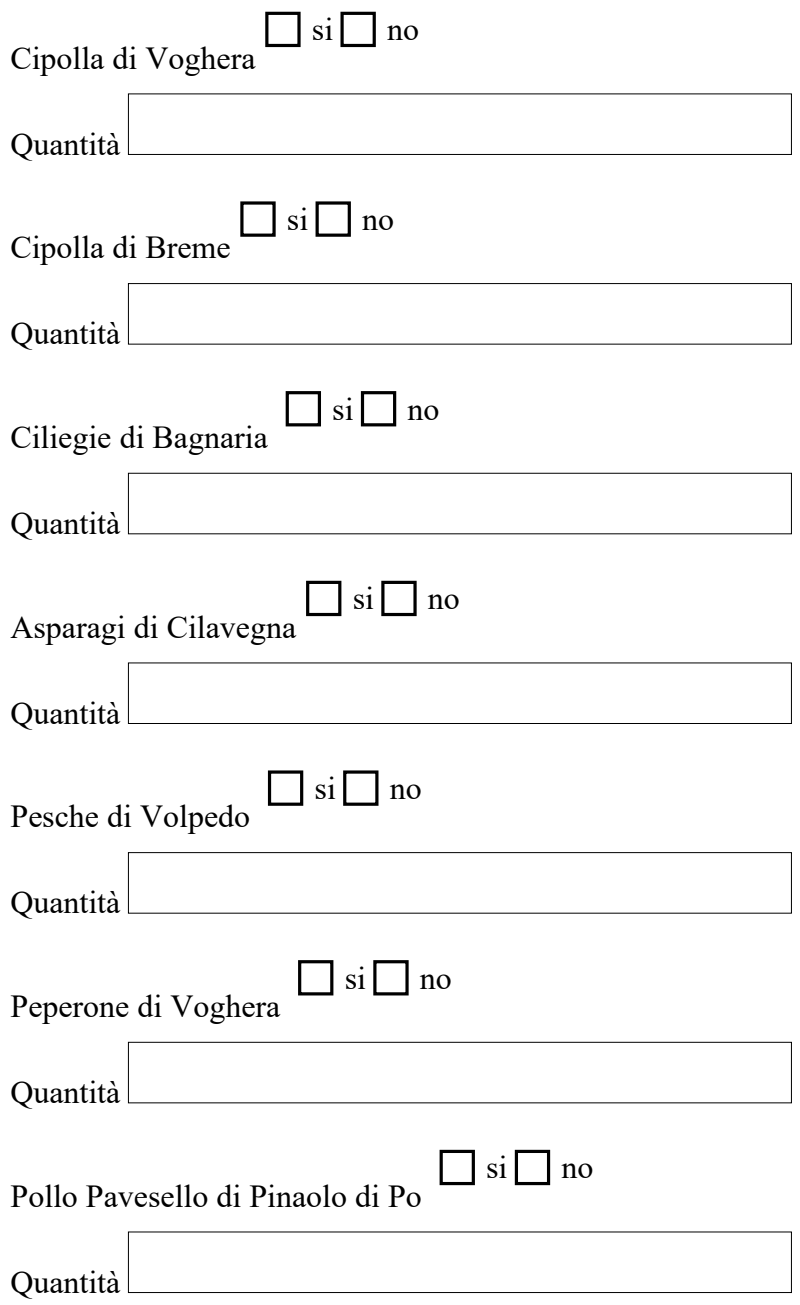

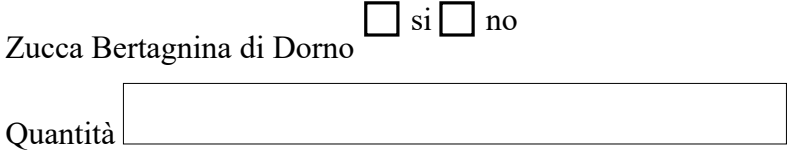